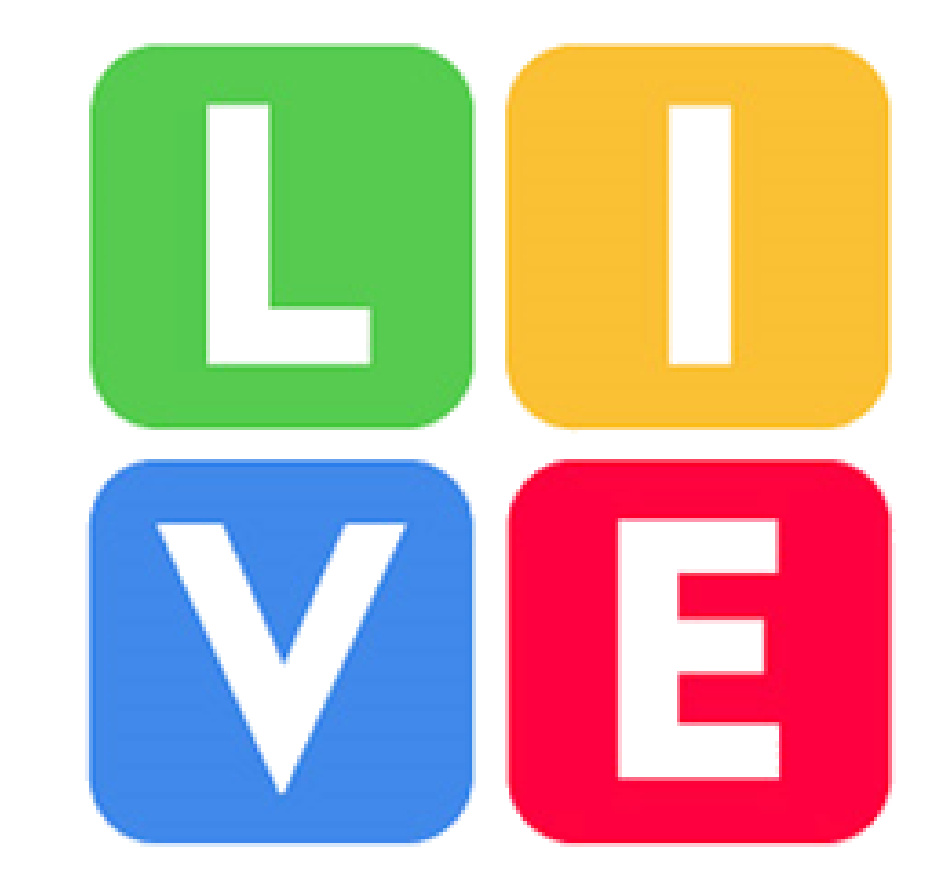

# LIVEWORKSHEETS

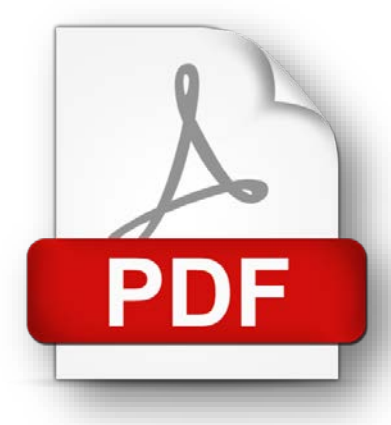

## **KakBo e Liveworksheets?**

Приложение, който позволява обикновените работни листове (във формати PDF, .png или .jpeg) да се трансформират В интерактивни онлайн упражнения за затвърждаване на знания и умения, самопроверка и формиращо оценяване на учениците.

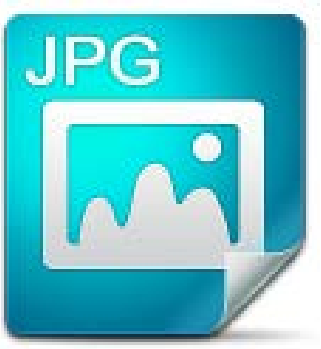

**PNG** 

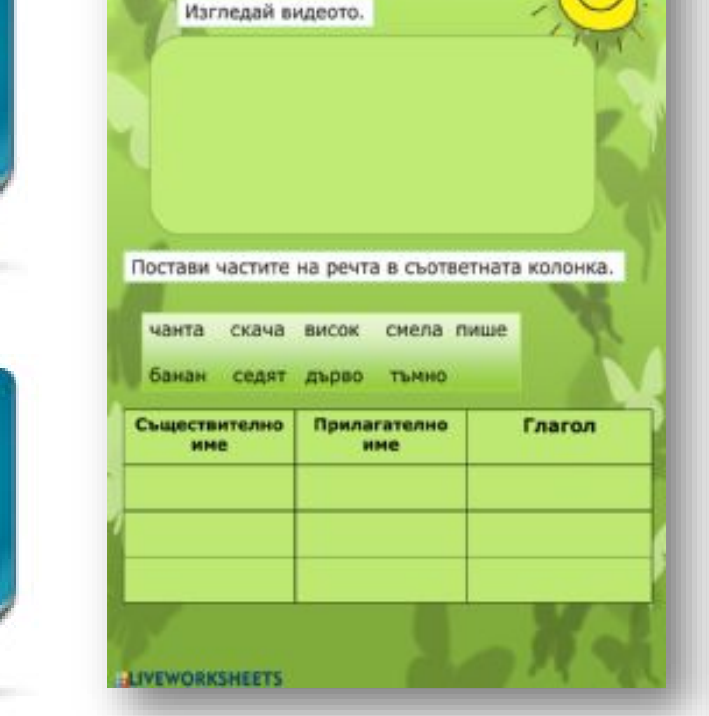

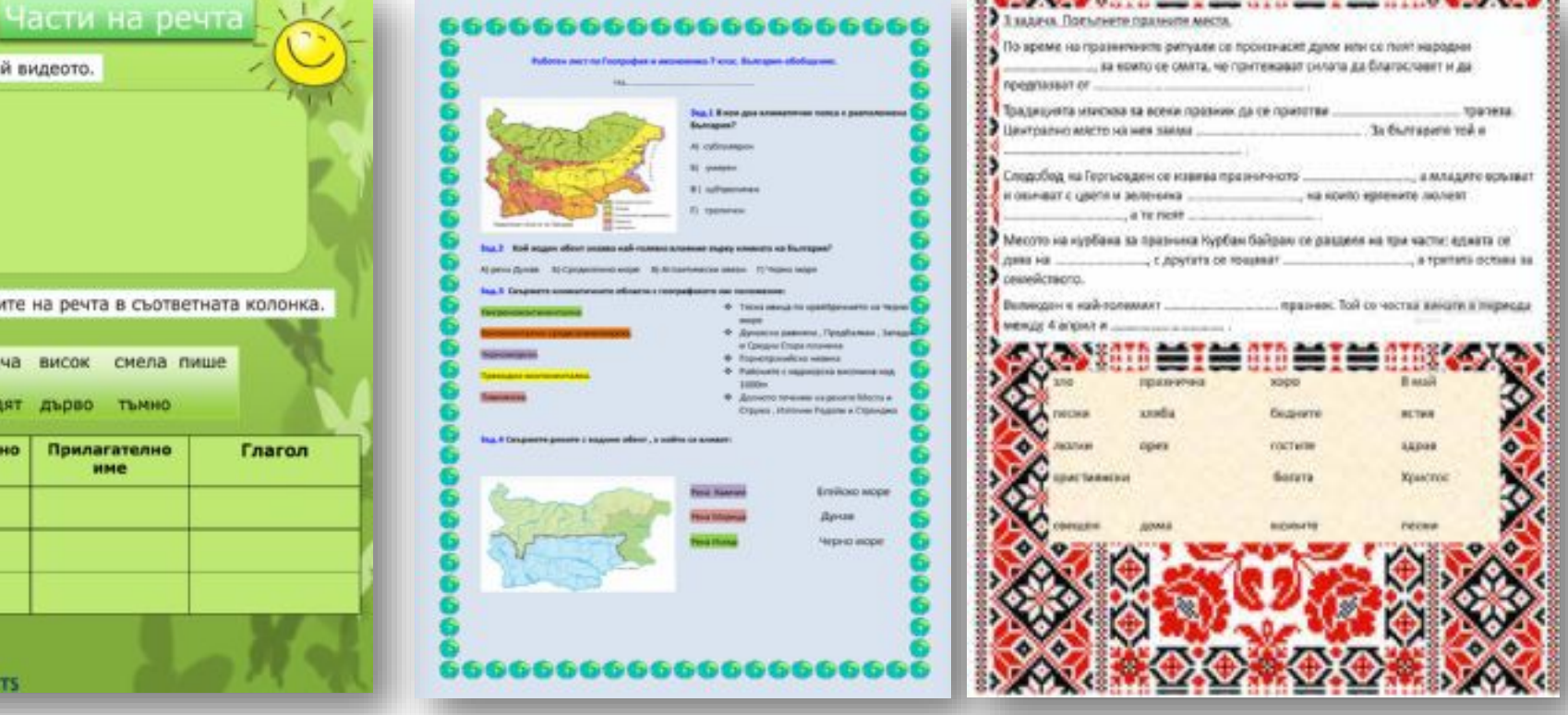

## KakBu Възможности дава Liveworksheets? Избор на един Верен от няколко Възможни отговора:

#### "Грешно програмираните компютри" -3 клас **BELIVEWORKSHEETS** работен лист към текста от читанката

Запознайте се с текста от читанката и отговорете на въпросите:

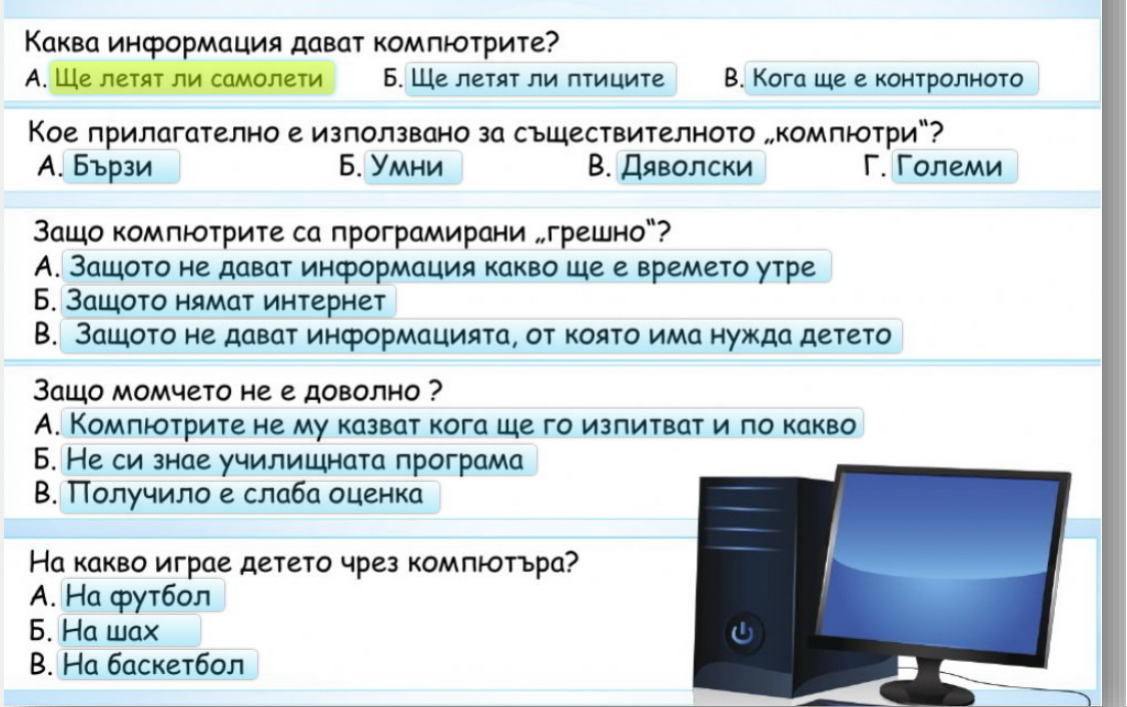

Зад. 12. Разгледайте картата и отговорете на въпроса:

С кое събитие от историята на България свързвате картата:

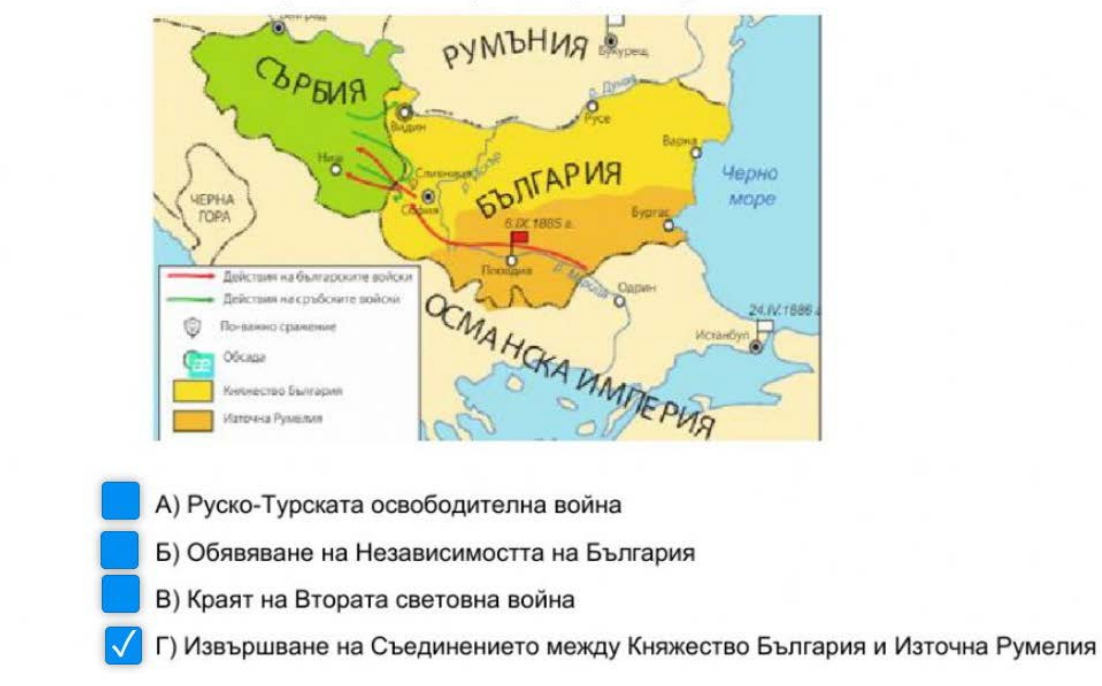

### Избор на Верни отговори от падащо меню:

Определете вида на всяка част на речта: Отбележет

| СЪЩЕСТВИТЕЛНИ ИМЕНА  | РОД          | <b>ЧИСЛО</b>                        |
|----------------------|--------------|-------------------------------------|
| <b>КОЛЕЛА</b>        | Ÿ            |                                     |
| <b>ОЧИЛА</b>         | v            | единств.ч<br><b>МНОЖЕСТВ.Ч</b><br>∽ |
| <b>KPAKA</b>         | v            |                                     |
| <b><i>GPATYE</i></b> | $\checkmark$ |                                     |
| <b>СВЕТЛИНИ</b>      | v            | v                                   |

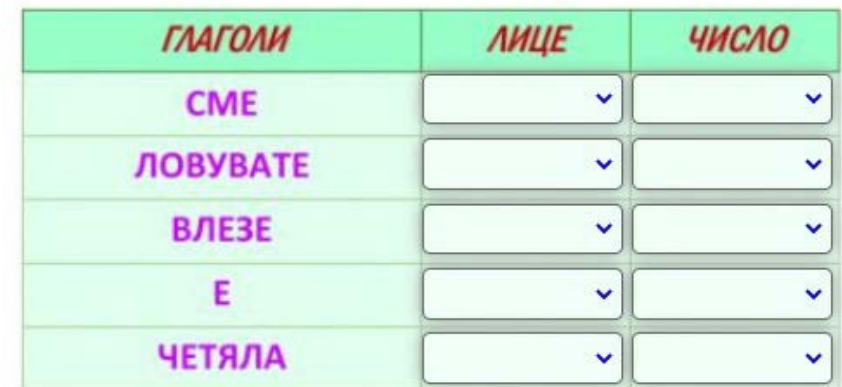

### **BELIVEWORKSHEETS**

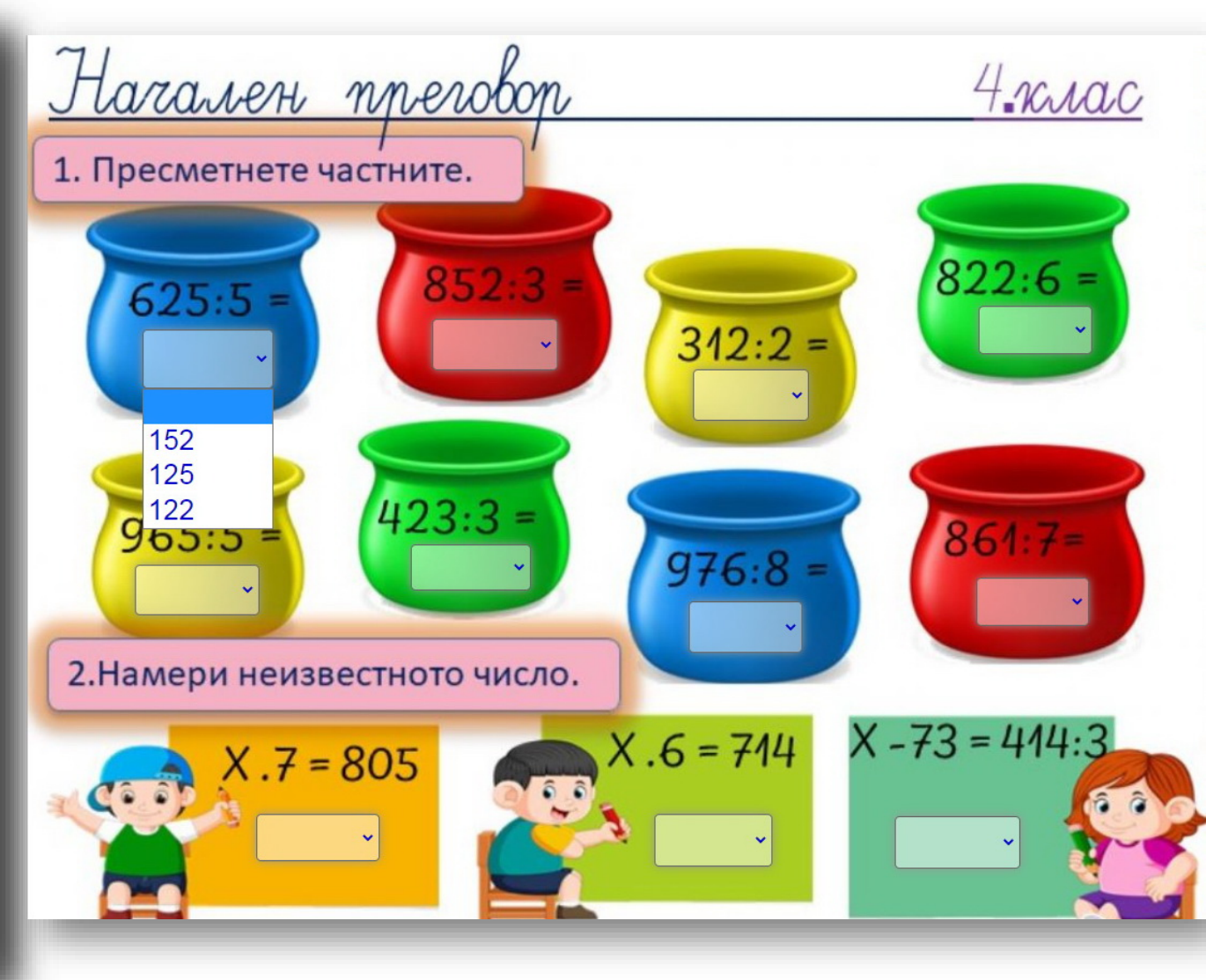

### Влачене и подреждане на елементи:

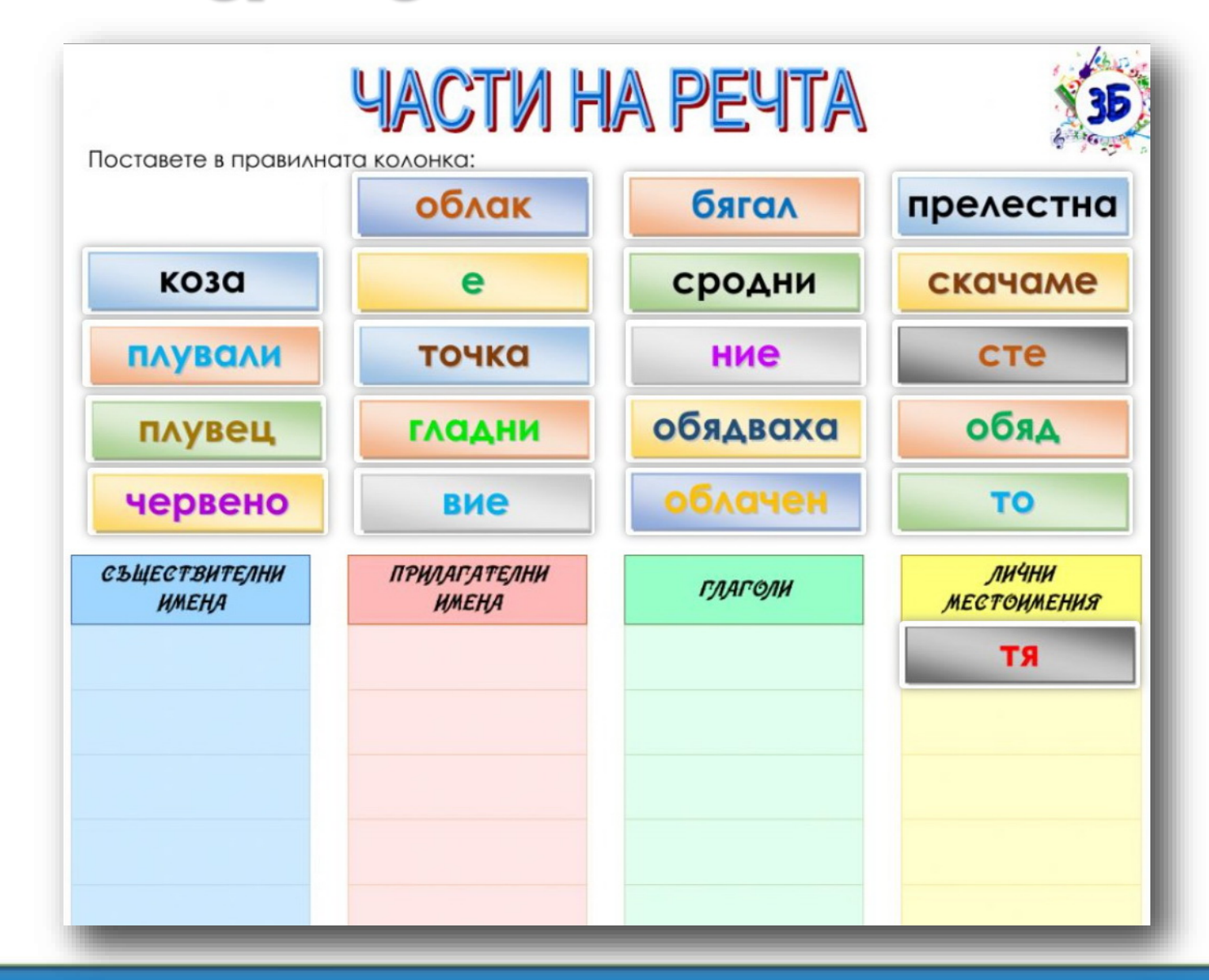

### Свързване на елементи:

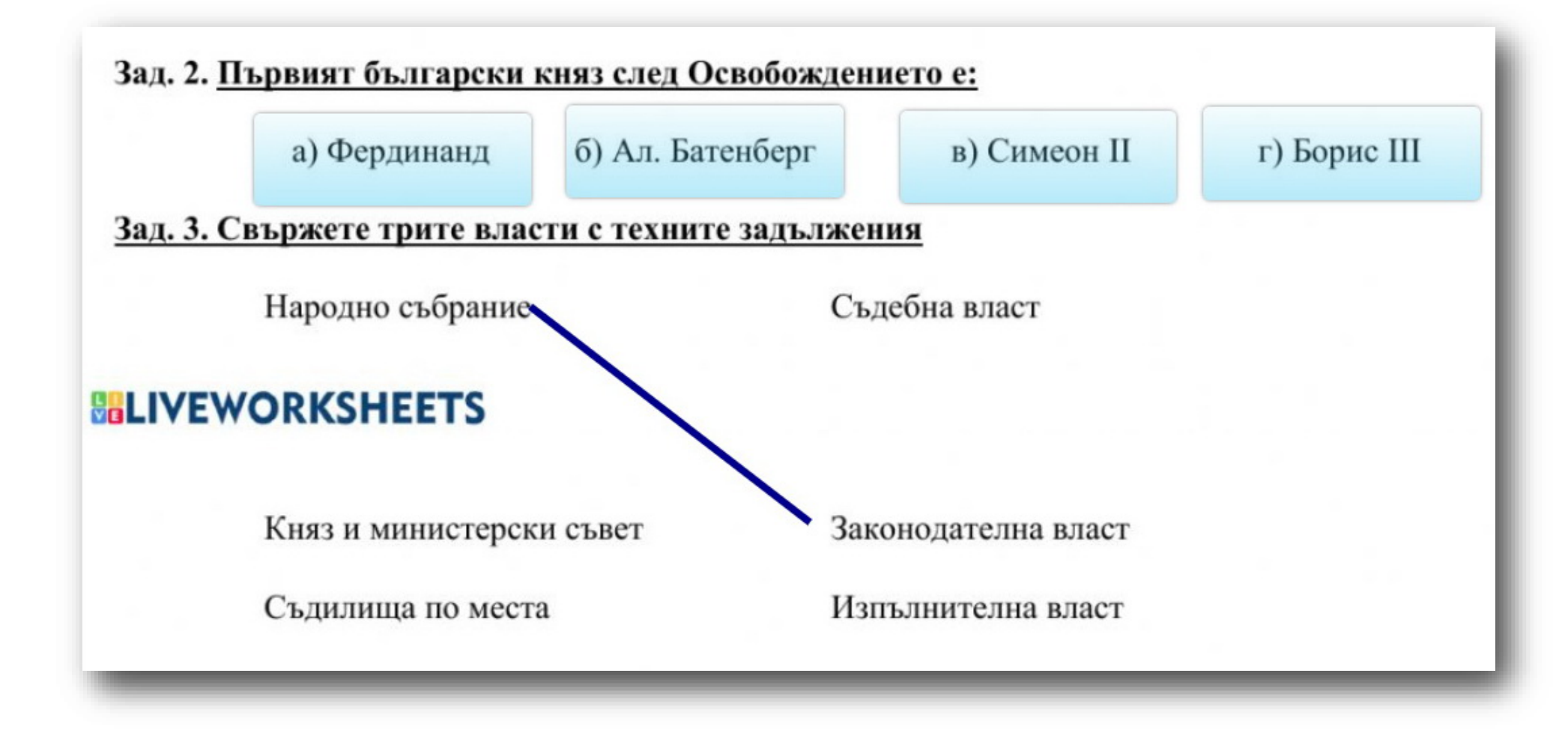

### Писане В празно поле:

3. С кои думи е описан щурецът? Напиши ги.

#### Защо Щурецът моли за помощ?

А) защото е гладен и няма храна

Б) защото се страхува от тъмното

В) защото е измокрен и търси сушинка

#### 5. Какви качества проявява Минзухарът?

Посочи две доказателства в подкрепа на мнението си.

Първо доказателство: Второ доказателство:

## Добавяне на ayguo или Bugeo файл, презентация:

#### Зад. 10. Изгледайте видеото и отговорете на въпросите:

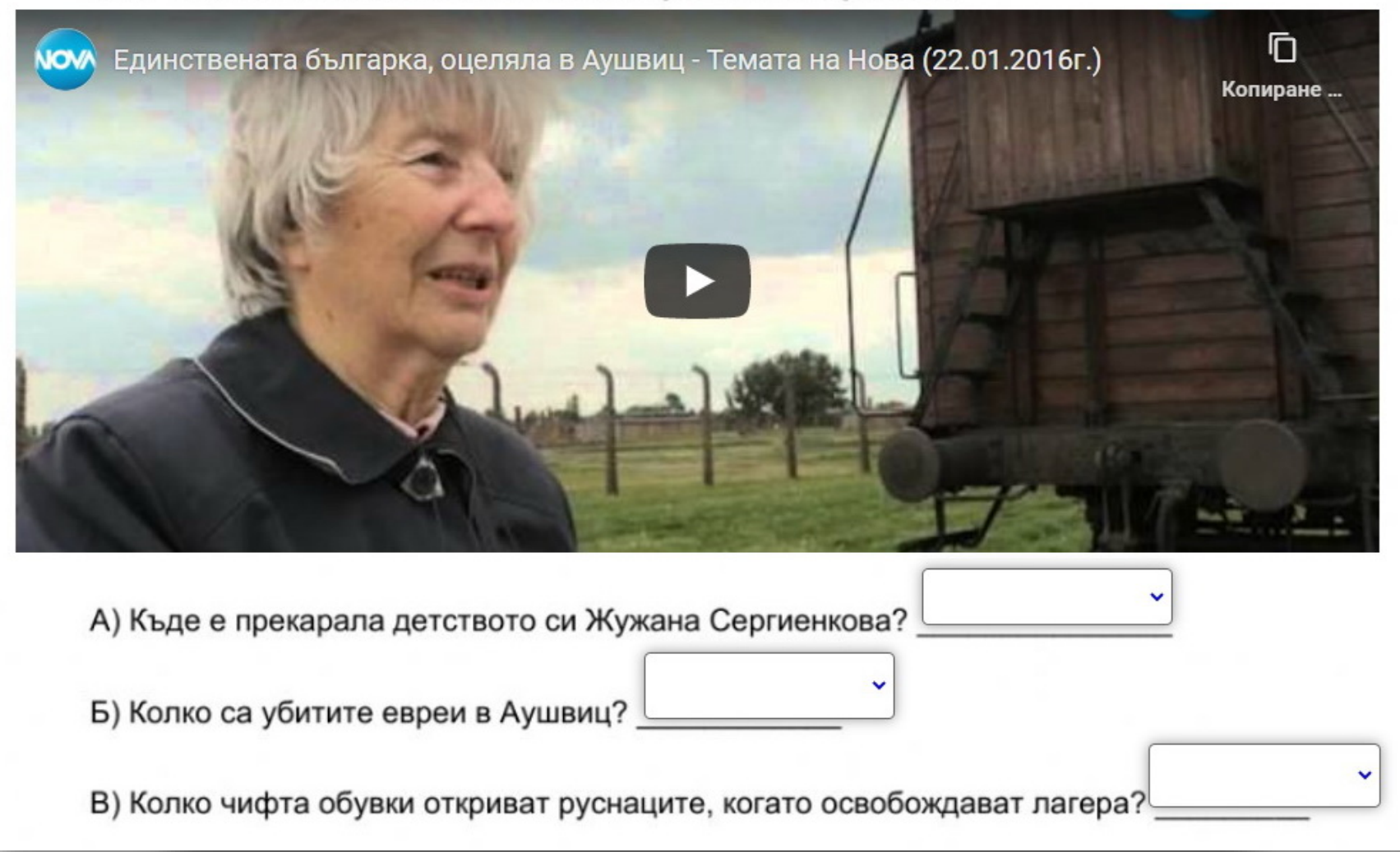

## Kak ce paõomu c Liveworksheets? **Регистрация...**

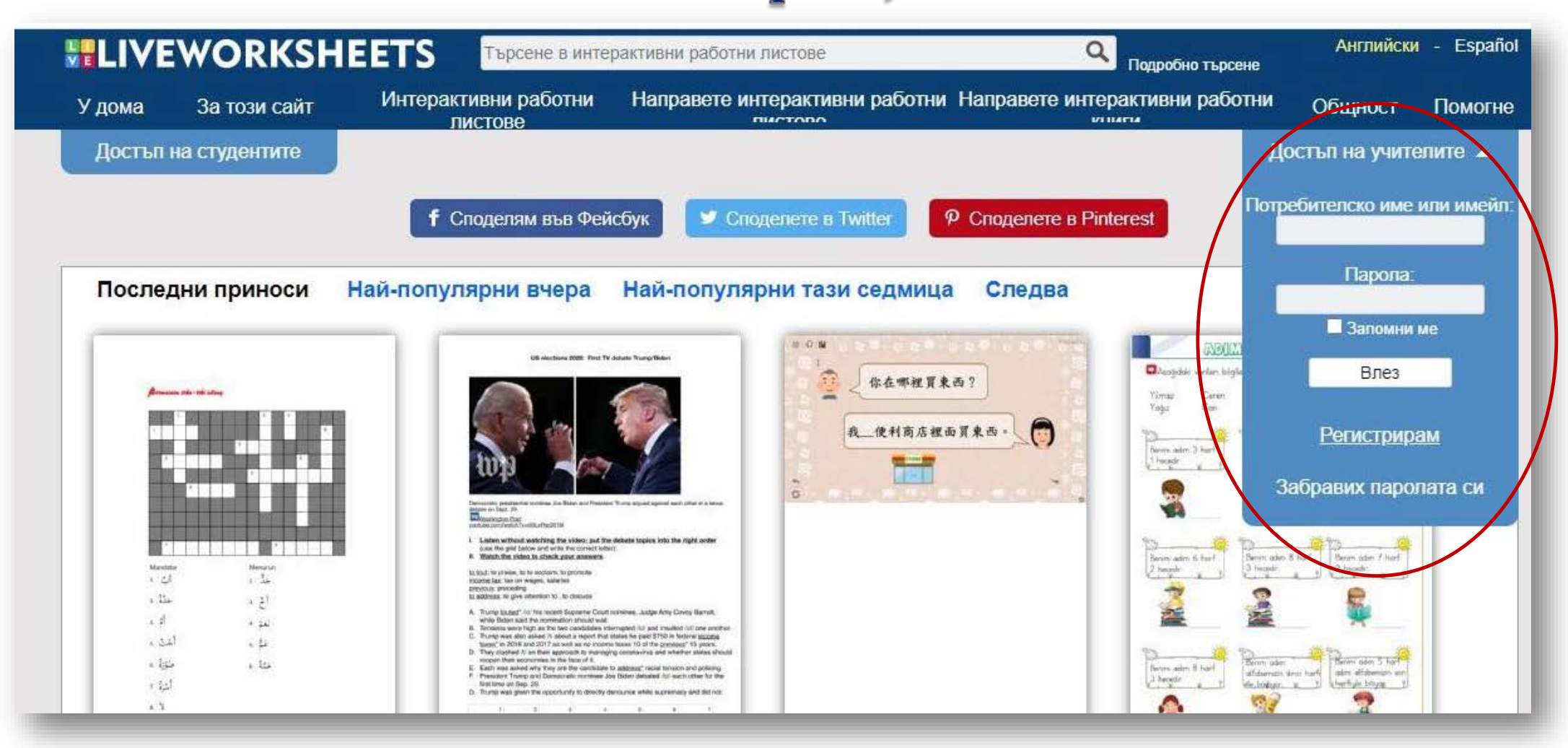

## Готови работни листове

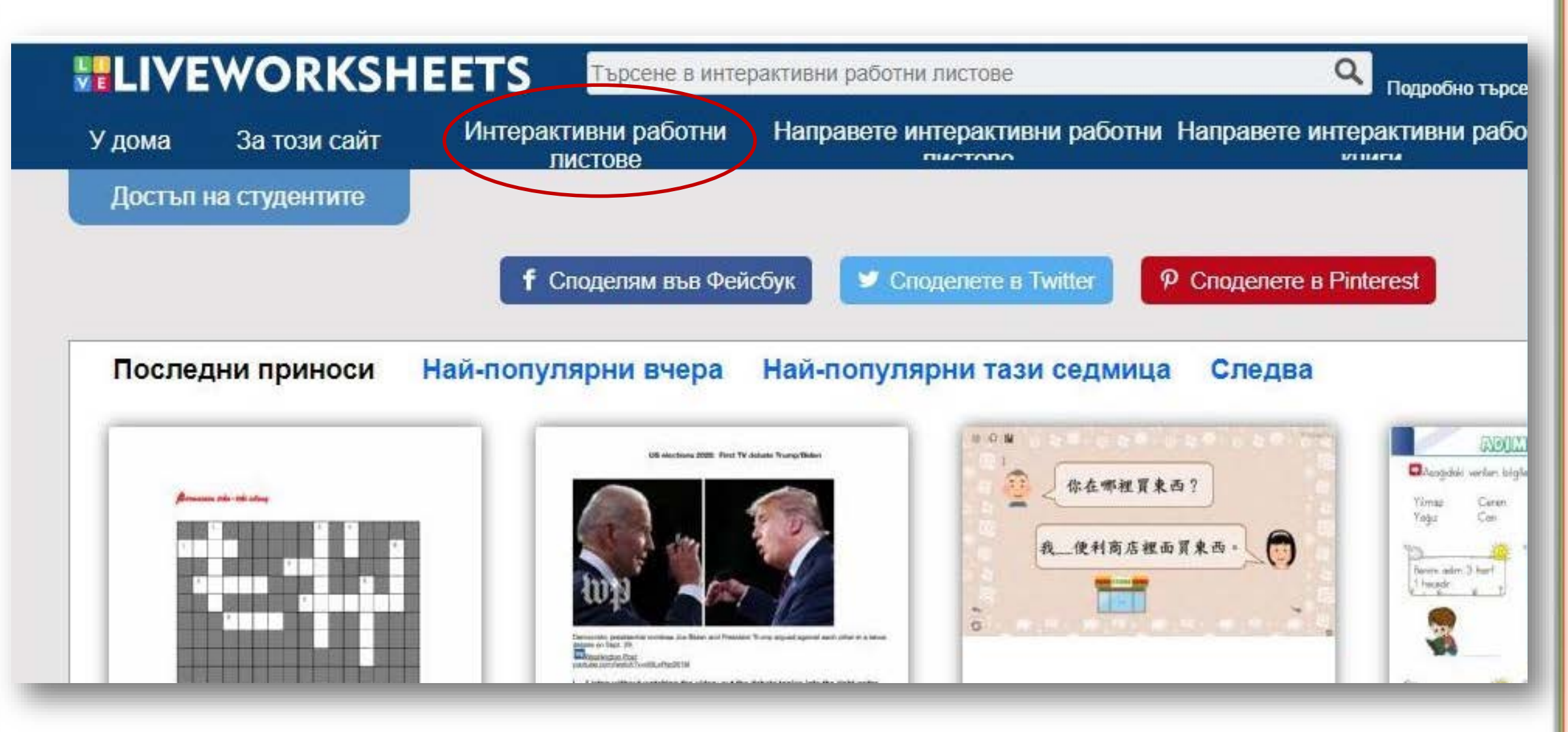

## Готови работни листове

#### $\nabla$  **Bulgarian**

Enalish

#### Français

- Арт-терапия
- Български език
- Български език и литература БЕЛ
- География и икономика
- Детска градина
- Естествени науки
- Информационни технологии
- История и цивилизации
- Компютърно моделиране
- Литература
- Логика
- Логопедия
- Математика
- Музика
- Общо образование
- Околен свят
- Психология
- Час на класа
- Четене
- Човекът и обществото
- Човекът и природата

### **VEWORKSHEETS**

About this site

tudents access

- Interactive worksheets
- 

Search interactive worksheets

- Make interactive worksheets
- Make interactive

 $\alpha$ 

- Live worksheets > Bulgarian > Български език > Части на речта > Части на речта
- Части на речта
- Части на речта
- ID: 53763 Language: Bulgarian School subject: Български език Grade/level: 2 Age: 8-9 Main content: Части на речта Other contents: Упражнение

14 Add to my workbooks (50) Download file pdf Embed in my website or blog Add to Google Classroom Share through Whatsapp **Add to my favourites (21)** How was it made?

## Готови работни листове

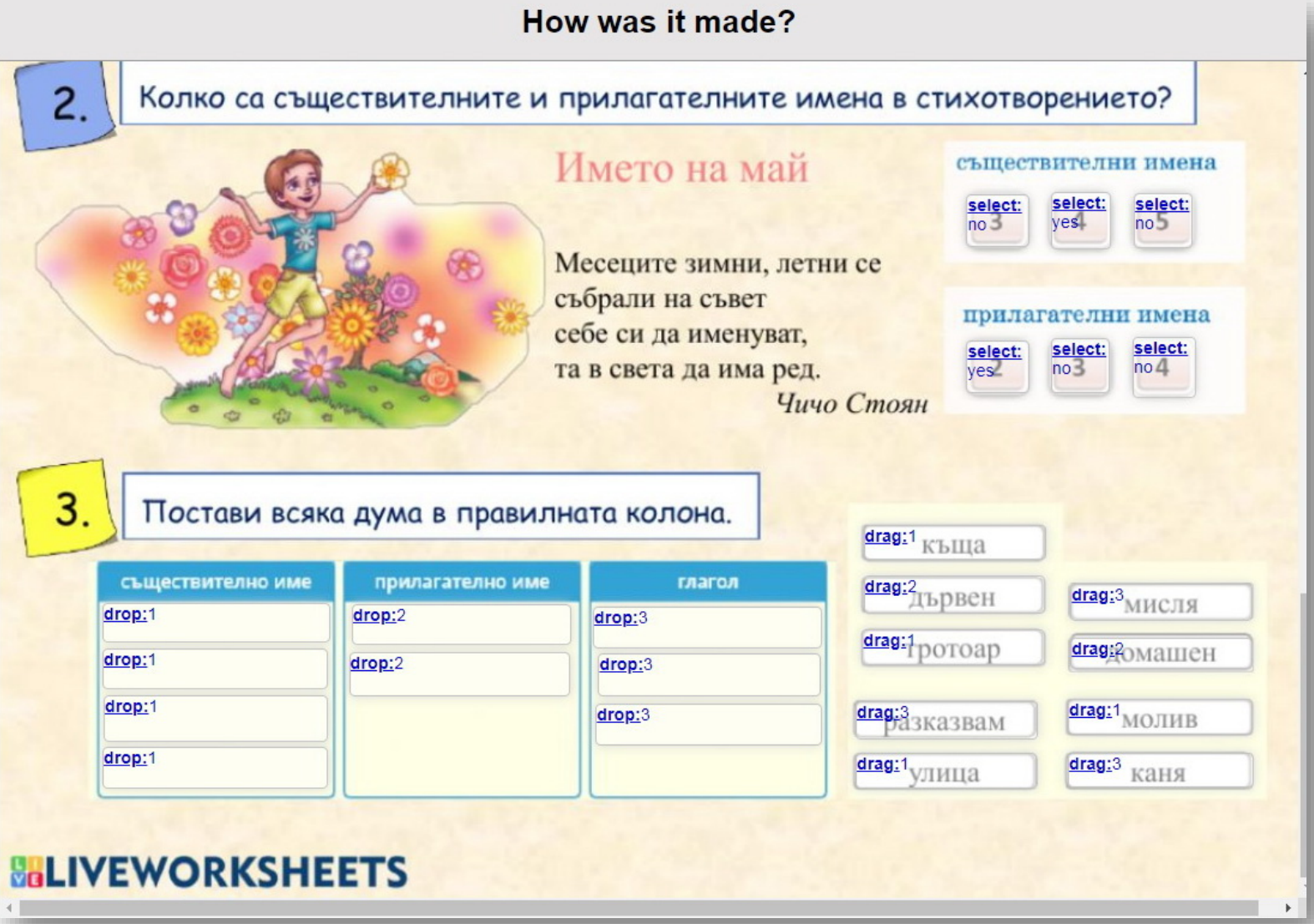

## Kak ga cu направим сами работни листове

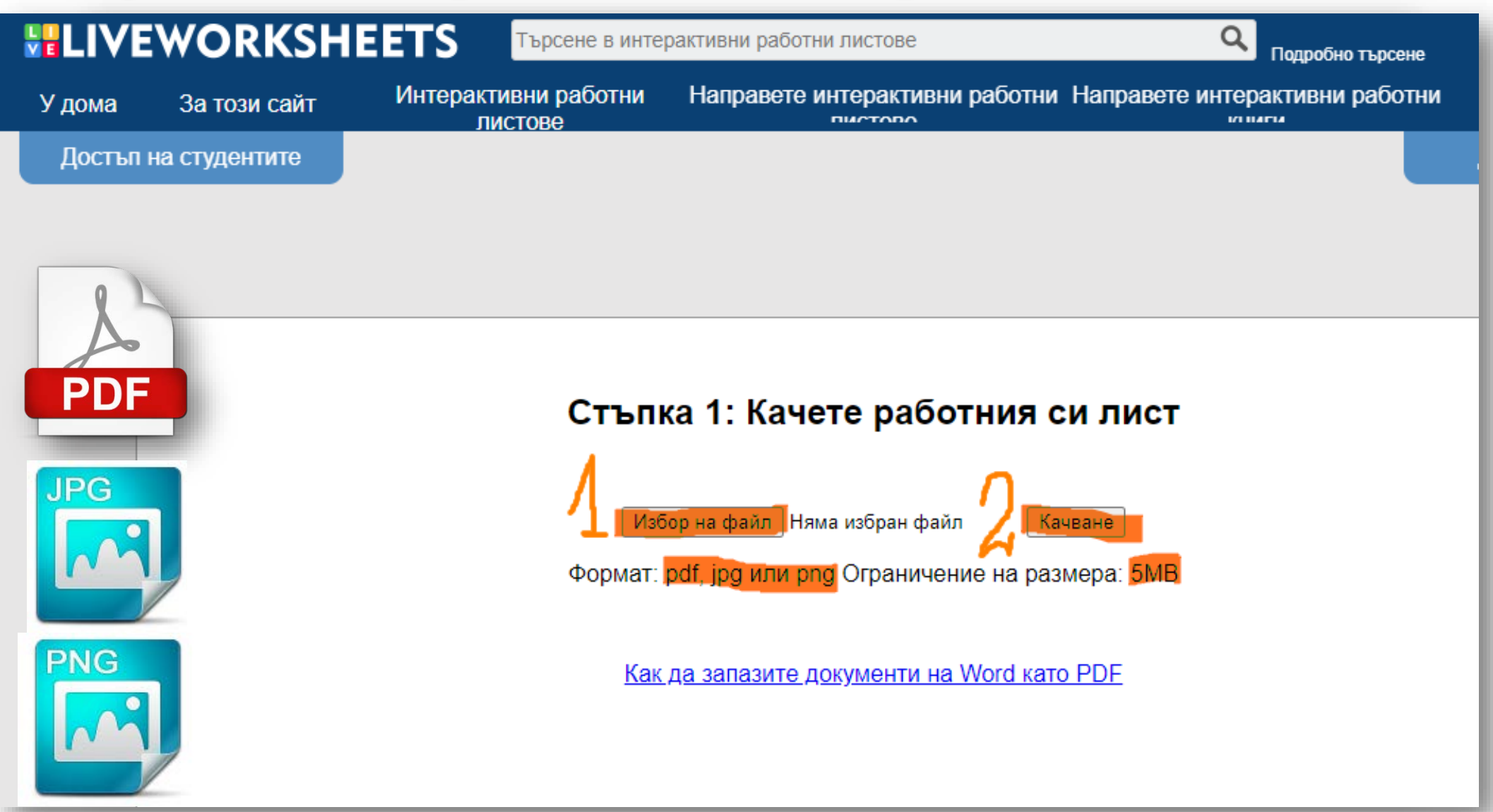

## Инструментите на сайта

#### **More options** Повече опции

- 7. Drop down select box  $\bullet$  (Exercise 2 in this example) Изскачащ отговор
- 8. Multiple choice exercises v (Exercise 3 in the example) Множествени отговори
- 9. Join with arrows  $\bullet$  (Exercise 4 in the example) CBbp3BaHe Cbc стрелки
- 10. Drag and drop  $\rightarrow$  (Exercise 5 in the example) Влачене на елементи
- 11. Listening exercises  $\bullet$  (Exercise 6 in the example) Упражнение за слушане
- 12. Speaking exercises (Exercise 7 in the example) Упражняване на говорене
- 13. Open-answer questions Отворени отговори
- 14. Add mp3 files Добавяне на аудио в mp3 формат
- 15. Add youtube videos Добавяне на You Tube видео
- 16. Select textboxes Добавяне на текстови полета
- 17. Move textboxes Преместване на текстови полета
- 18. Resize textboxes Оразмеряване на текстови полета
- 19. Copy and paste textboxes Записване и поставяне на текстови полета
- Изтриване на текстови полета 20. Delete textboxes  $\sim$
- 21. Undo and redo Ундо и реду (един ход напред и назад)
- 22. Edit textbox style: font, color, border, background... Редактиране на стила на текстовите полета: шрифт. цвят, рамка, фон ...

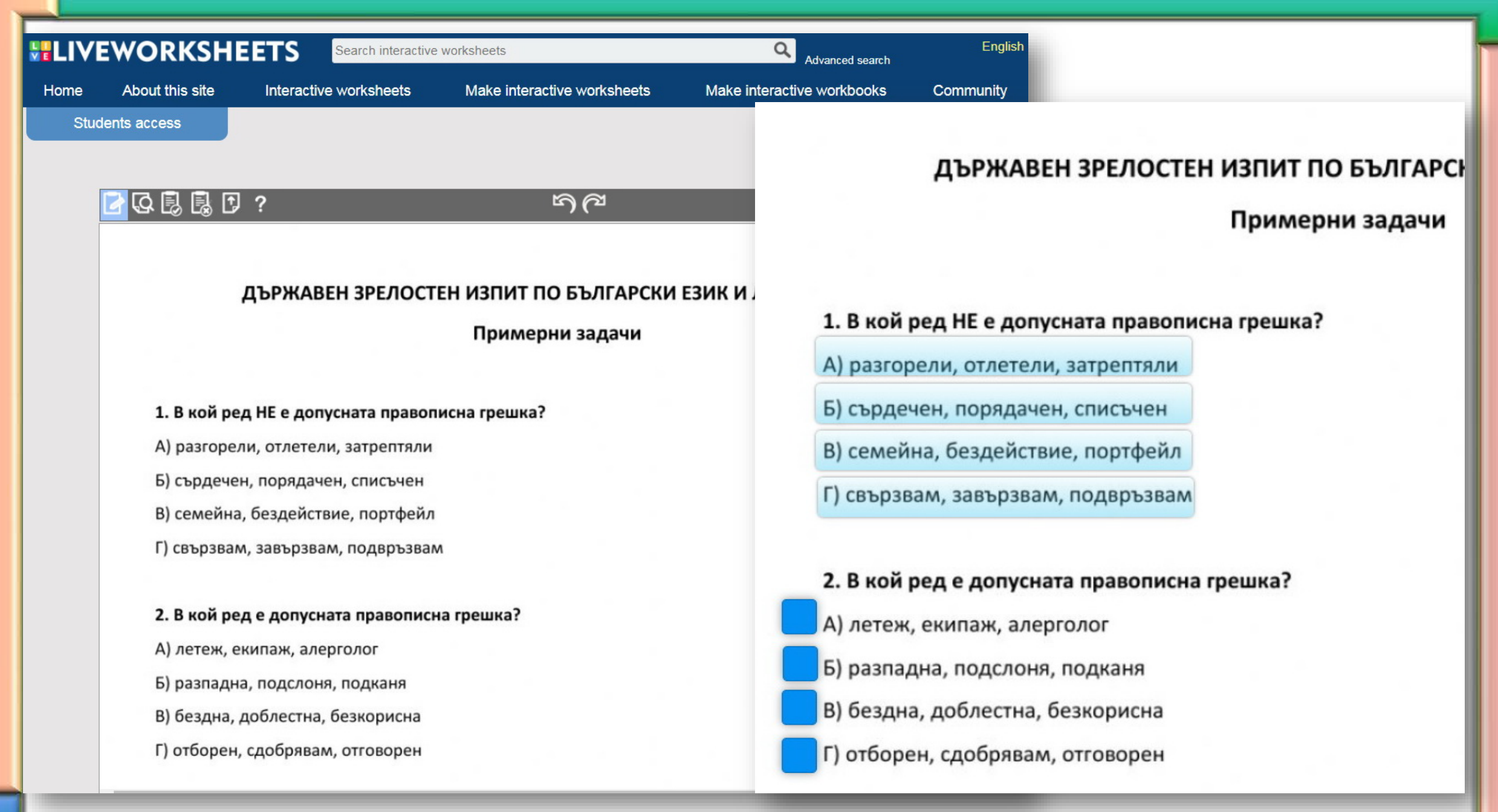

#### Затворени отговори

#### Лва начина:

▲ Упражнения с множествен избор (Упражнение 3 в примера)<br>Просто въведете "select: yes" за правилния отговор и "select: no" за грешния отговор.<br>Ако това е въпрос с безплатен отговор, просто въведете "select:". Например: "

#### 3. Choose the right answer

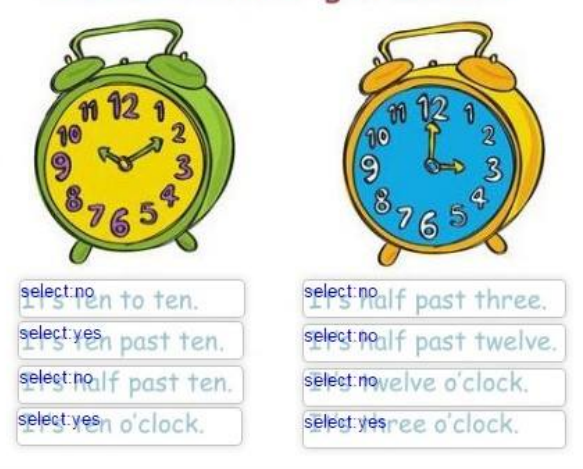

#### Отметки А

Ако искате да добавите отметки, просто добавете "отметка: да" преди правилните отговори и "отметка: не" преди грешните отговори. Ако това е въпрос със свободен отговор, просто въведете "отметка." Например: "Изберете любимия си цвят"

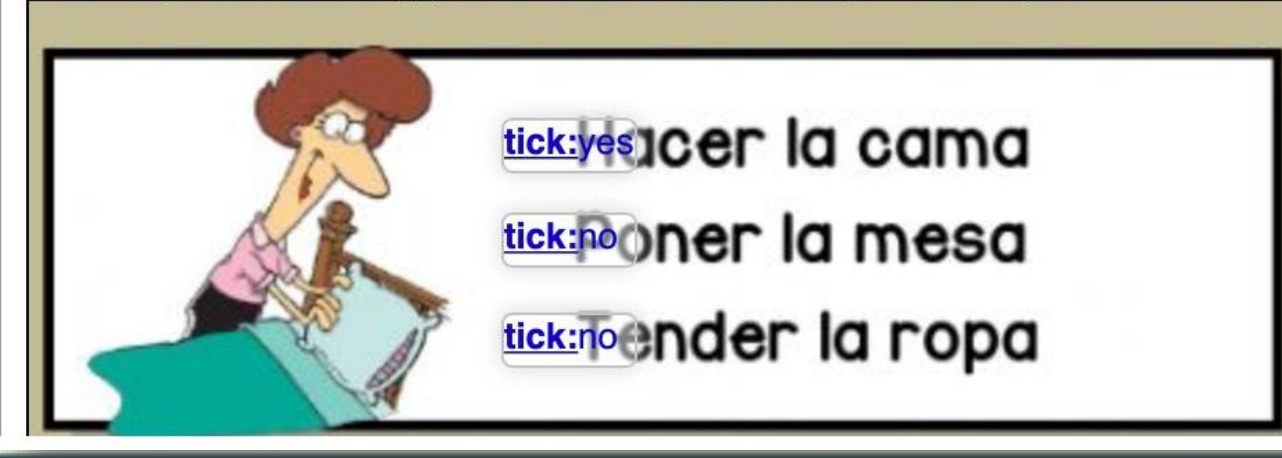

#### ДЪРЖАВЕН ЗРЕЛОСТЕН ИЗПИТ ПО Б

#### Примерни

#### 1. В кой ред НЕ е допусната правописна грешка?

А) разгорели, отлетели, затрептяли

Б) сърдечен, порядачен, списъчен

В) семейна, бездействие, портфейл

Г) свързвам, завързвам, подвръзвам

### 2. В кой ред е допусната правописна грешка? А) летеж, екипаж, алерголог Б) разпадна, подслоня, подканя В) бездна, доблестна, безкорисна Г) отборен, сдобрявам, отговорен

#### ДЪРЖАВЕН ЗРЕЛОСТЕН ИЗПИТ П

#### Пример

#### 1. В кой ред НЕ е допусната правописна грешка?

select:no

А) разгорели, отлетели, затрептяли

select:no

 $no$ 

Б) сърдечен, порядачен, списъчен

select:yes<br>В) семейна, бездействие, портфейл

select: по звам, завързвам, подвръзвам

#### 2. В кой ред е допусната правописна грешка?

tick: по А) летеж, екипаж, алерголог

tick: Б) разпадна, подслоня, подканя

tick: В) бездна, доблестна, безкорисна

 $\frac{\text{tick:}}{\text{no}}$  Г) отборен, сдобрявам, отговорен

#### 32. В свитъка за свободните отговори запишете ВЪЗМОЖНО НАЙ-КРАТКО кое е ОБЩОТО, за което

#### се говори в ДВАТА текста.

#### 35. За всяко празно място изберете НАЙ-УМЕСТНАТА от думите.

съчетаващ фигури и предмети с определено символно значение. Всяка съвременна държава има свой 

#### С падащо меню за избор

Падащо поле за избор • (Упражнение 2 в този пример) Можете да предложите списък с опции за избор на вашите ученици. ленти.

В този случай трябва да въведете звездичка преди правилния отговор.

### 2. Choose the right answer

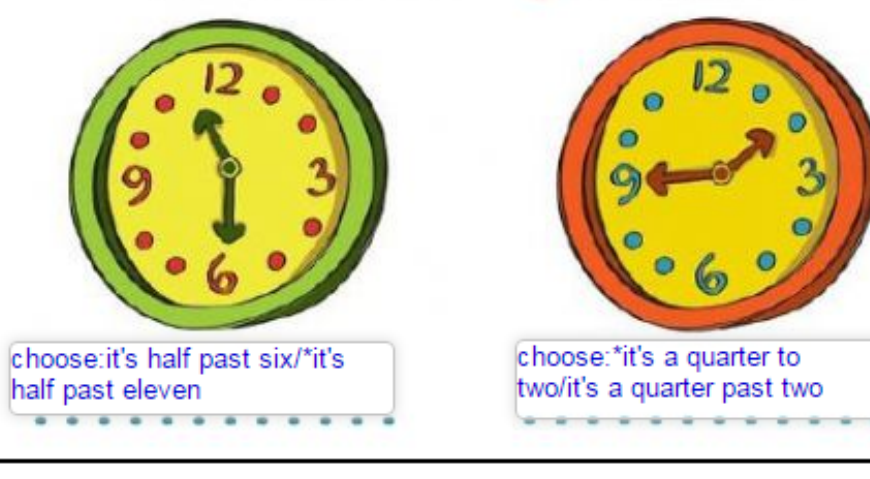

### 35. За всяко празно място изберете НАЙ-УМЕСТНАТА с Гербът представлява графично ражение/маложение/\*изоб (А принадлежи на даден род, град, държава, организа съчетаващ фигури и предмети с определено символно choose:\*ochoBeH/ герб, който е неин основаващ/основателен ..... (В) символ и в choose:изобличава/ научава/\*изучава............... (Г) гербовата символика и описва го

- А) изражение, изображение, изложение
- Б) отличителен, почтителен, увеличителен
- В) основен, основаващ, основателен
- Г) изобличава, научава, изучава

#### 35. За всяко празно място изберете НАЙ-УМЕСТНАТА от думите.

изация и т.н. Той е **[.................................**] (Б) знак, принадлежи на даден род, град, изражение изображение съчетаващ фигури и предмети с опр изложение о значение. Всяка съвременна държава има свой (Г) гербовата символика и описва гербовете, се нарича хералдика.

А) изражение, изображение, изложение

Б) отличителен, почтителен, увеличителен

В) основен, основаващ, основателен

Г) изобличава, научава, изучава

#### 36. Запишете правилните ФОРМИ на думите, поставени в скобите.

### А) Членуване

През тази година именно (необходимост) необходимостта от нови средства наложи да се

актуализира (бюджет) <sup>бюджетьт</sup> на (Национална) националната здравноосигурителна каса.

#### Б) Местоимения

Жената се успокои, когато не видя (никой/никого) свозаникой/\*никого ... пред вратата.

Познавам художника, (чийто/чиито) спорвенийто/\*чиито живописни платна са изложени в новата галерия.

Те трябваше да преодолеят (техните/своите) своите............... собствени различия, за да постигнат

общата (им/си) м/\*си....... цел.

### В) Учтива форма

Господине, бихте ли ми (отговорил) отговорили

проявили интерес към новите ни продукти, или бяхте лично (информиран) информиран

#### нашите представители?

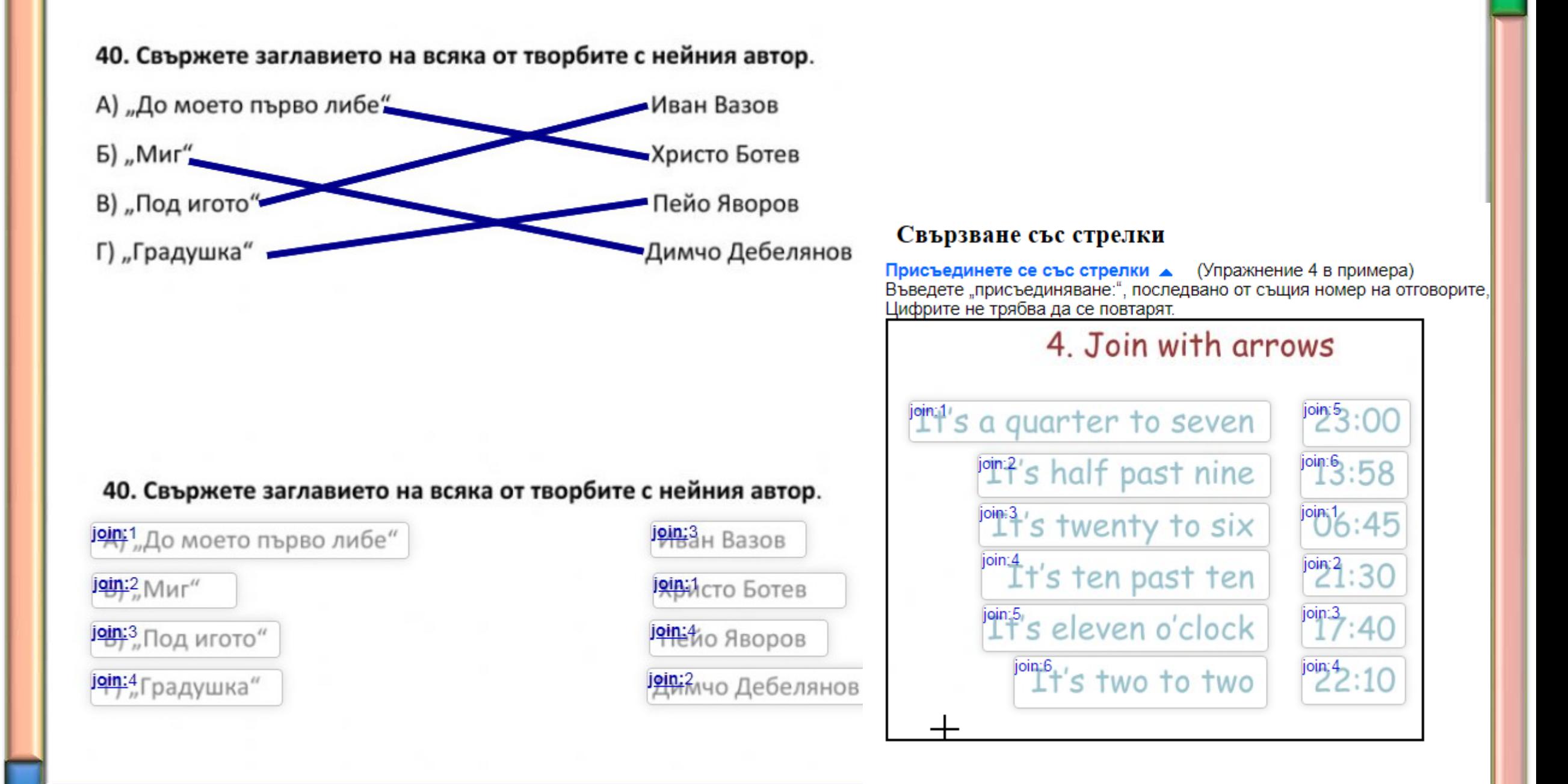

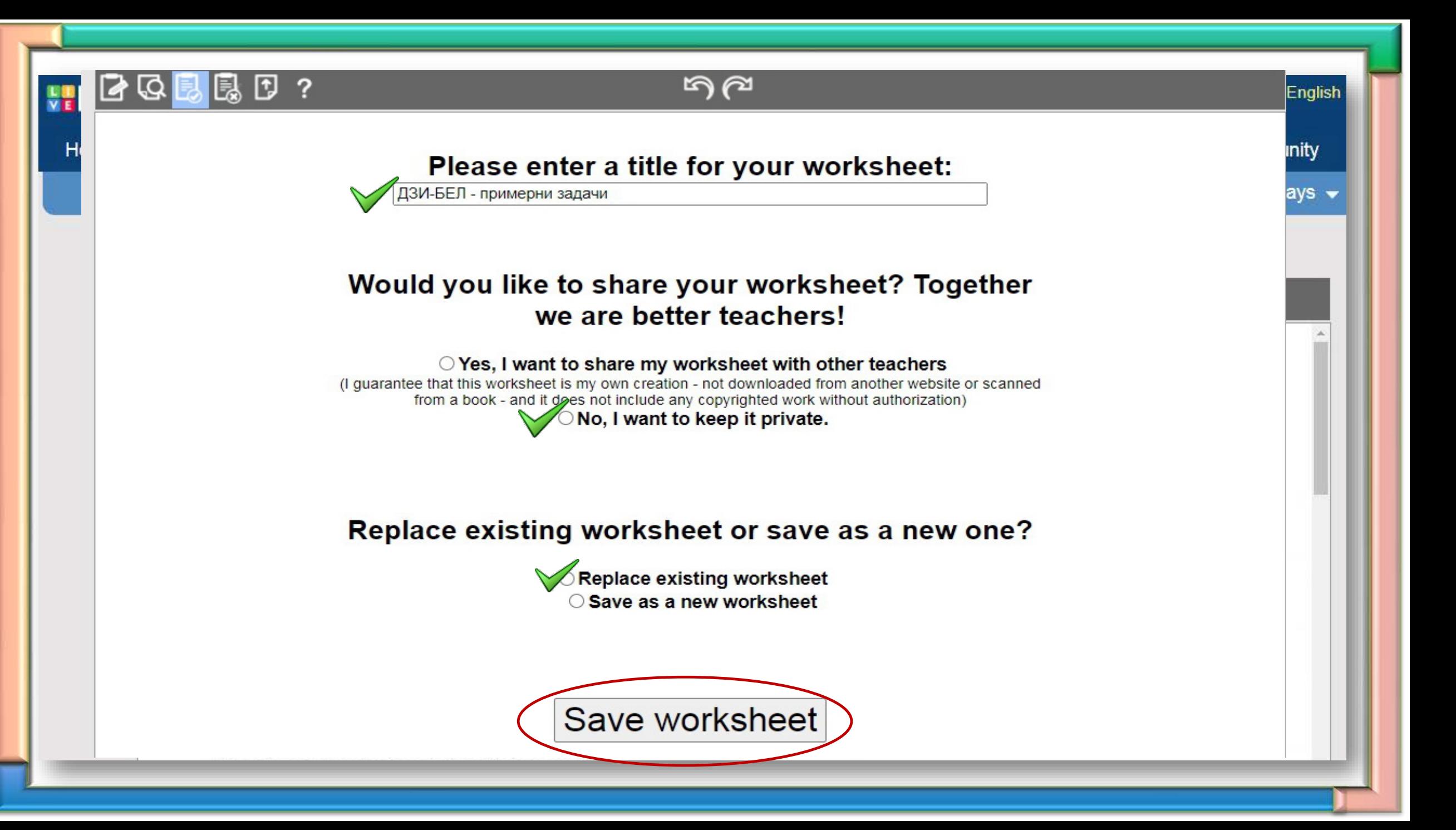

## Kak учениците да решат работния лист и да **HU 20 U3npamяm?**

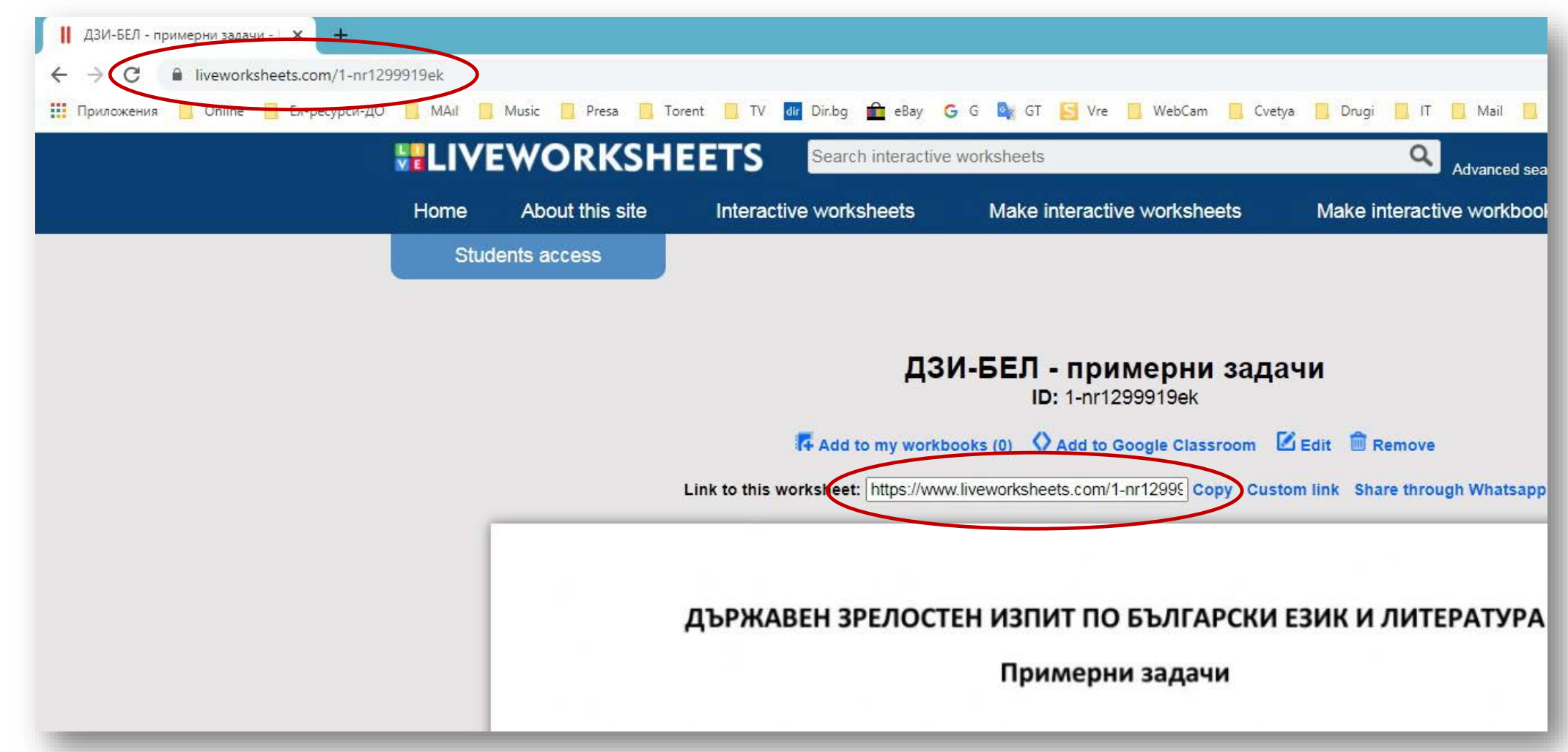

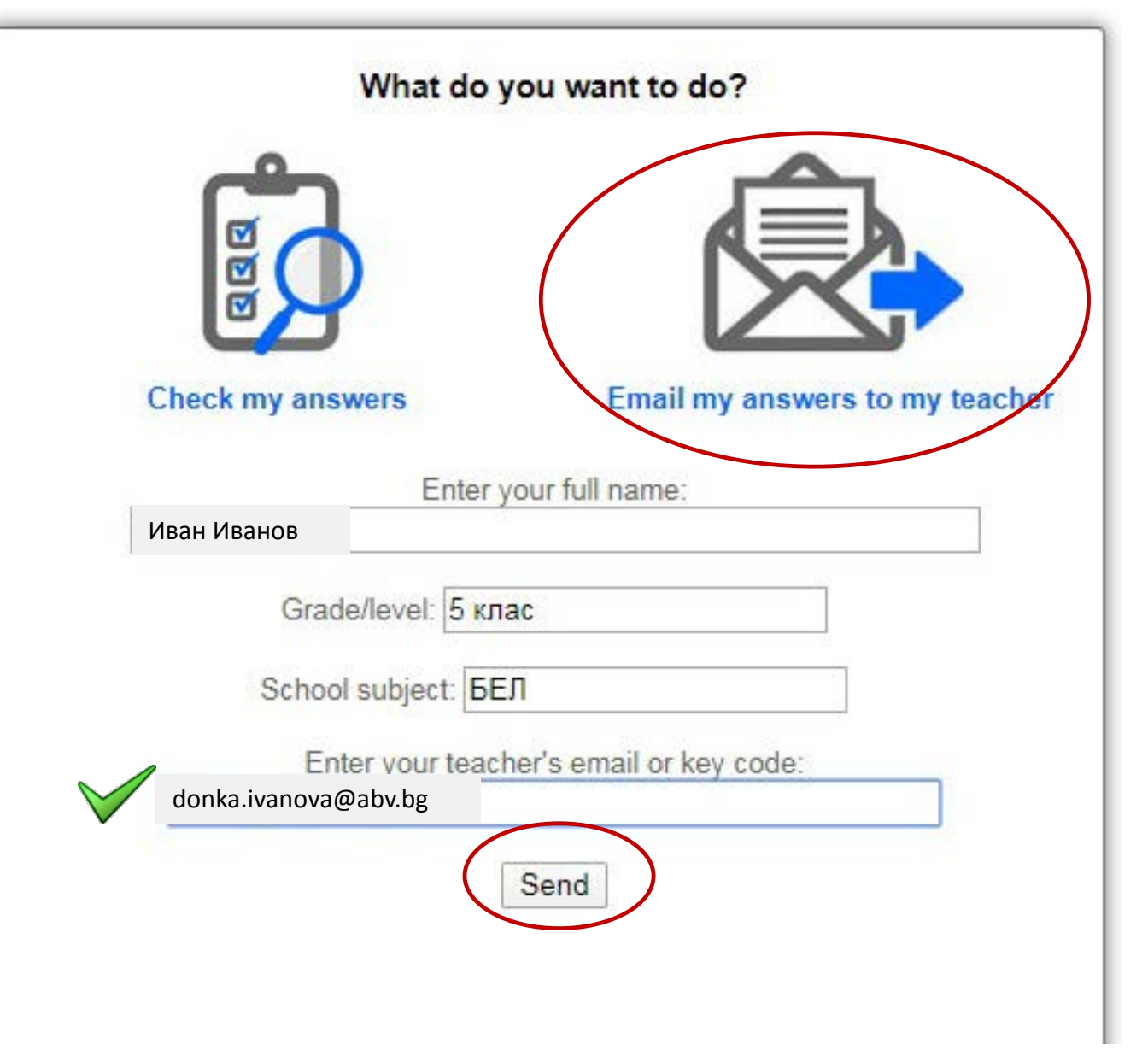

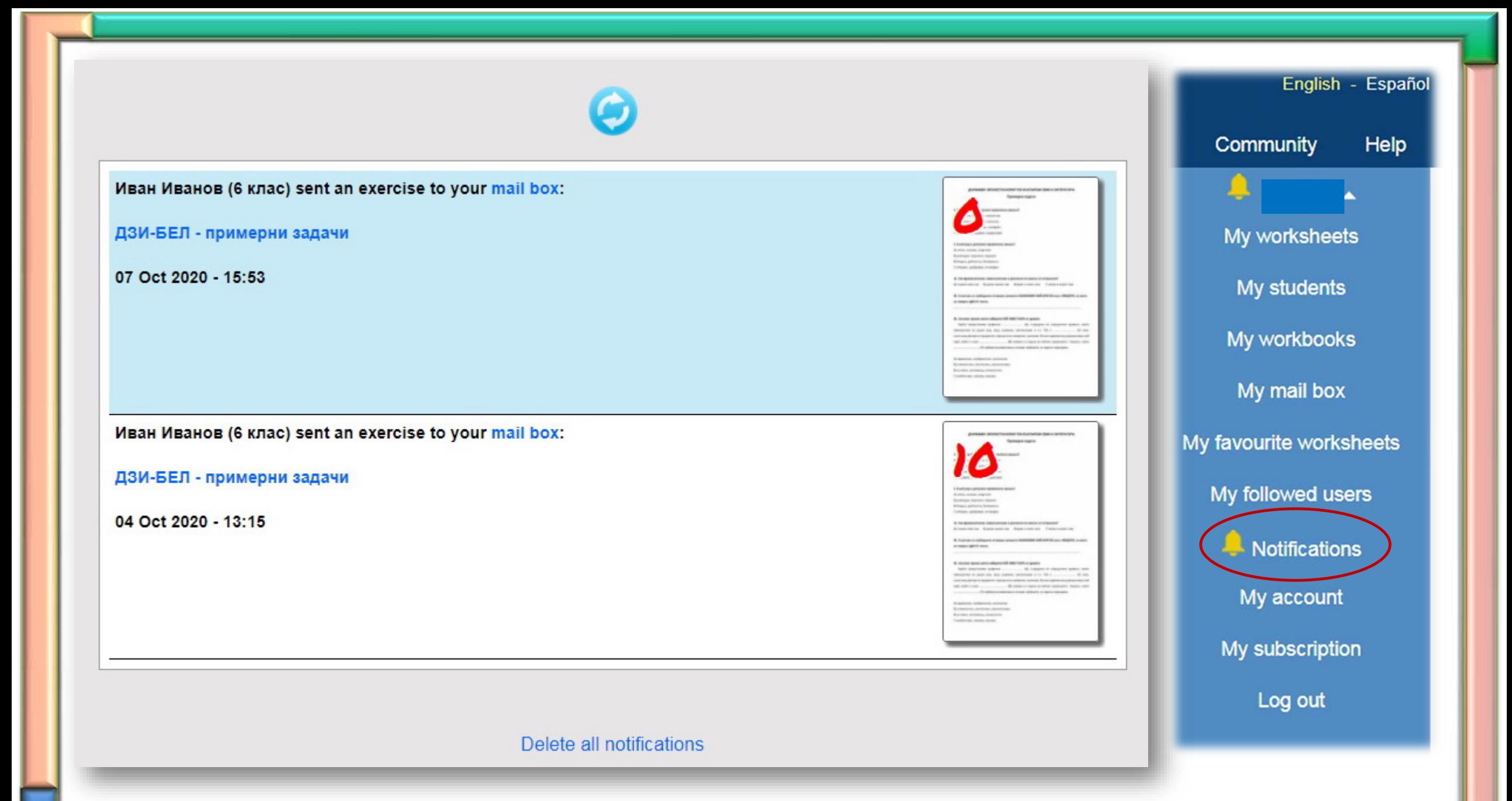

#### **MEdit il Remove** 18 days left

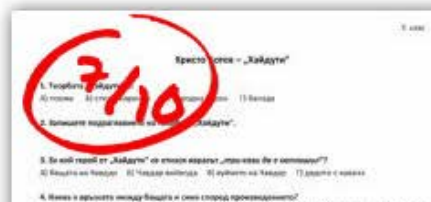

-40 Чевдарине взробовая постыльное на бида си и от разграммнает эт тех, като мела да отнорг в чумбин **Hall of anywe** 32 Speedship to contrast out paperts by papericast in has paper we would be dones its more earlies of It impress system or remembership of the first textile as response as for in Beauty. El Center que nongo mais generentes flugga esc vel que topos alfante se sofie esc.

В. Ценной масса состема и изделили по поведение, на кожет и можно "бодду, са в которайт к теха Newbury Schours Mason Galvero

4. Ofgene as nature as 'essay e gameintos, imato: Although passes that is analogia to you when you in requirement cannot in - we make our manner on Therapi con-

El solicité de sons as voyant etfon - la expert Vienne as el reporte a té as most la recente **Booters** Note is an expectant interest for a composition, interpretation or Sophia Agent THE AIR MINK CALLED Warrior All chevie solutions, became book, wi hell work ga joined That expects it addresses those between in white we find an waiting or spending the construction of the con-Amazine

7. Thepera verture "Kalkayro" researconnec-All medicarial biscons and economical proofs intentia un procession BE concisions exercises, addressesses eleganters on biodecasi recontinuatives В емилее, норожидо образ из вычес и чаще. - П молба на недодаже ливну или "дудето" до записи, от до може тей до вылии поро-

8. C cargo no response officered no national Discovers MSEPHRR present AS THE ADMINISTRATION CONTINUES FOR FRONT Il il vere ce ni e se orpagemente ne napoga no sperier na policirente. IS Texano scugarzene amasera t dominarum rosanam. (1) This lightees and way "street books for "have, hangalour years against stake the value of the news

**ILLIVEWORKSHEETS** 

#### 5 клас-Хайдути

#### **MEdit m** Remove 18 days left

 $7.000$ 

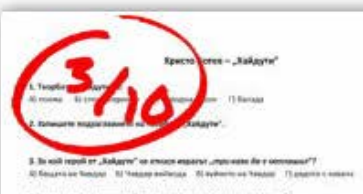

4. Имеет в прълкото энглуду беждете и смен според произведеннито? А) Чевдар не здобрени протывник на бедиток и те реограничена эт тех, като могу да пледа в прибен *ABI OF BRAN* El Generichasta comme na asiasata la parabelazi e Nacada ne isnes pa lorera no richi se Basa de If the constitution of the contractor of the contract of the companies and the set finance.

C) Connect star representing between not finally control star tracks of mate to india on.

5. Центральная система и управляе на поведении, на всихо и политех Чекдар, са в контракт с тех

Alaskers Gibbary, Museon, Galleria

8. Olyane is subset at 10000 c generous, sincer. - 80 то от развешена в неибеде со население да и полновен ранки и - неи войно сигнали на баша по -R collection in some air response within - an integers frequen as or responsible told an interest increases. fleeters

50 hs is diversed poly times for a pregumenting, management with CopyTax carriers THE AILBOX ALL IS Kultural da cheve earlighter, bload to boar, we find secure all convey IT passents a walve-yers curve remembers of virtuals at finance without collector construction or of the company **Gourrow** 

7. Fluences service "Religyes" researcancesa AS inclinate twists, on some reasonable terms or entering All inferences yestered, interpretate electronic all requests made playering В имелени, недвидных образов принятся Челдо-7) молбо на недодаже повещ към "додето" до запекри, та да может тай до въеми подок

A C cause or resume of earsy as personal Decree a 4000 PMW present AS To rempertasiones environo na higua. \$1 8 year or net to insurance an expose to spread up policients. Ill Tecono sciegar reina spossera i possingnare rospogne. Т/Тк в время женщу предлагаете «перс, предакти увеленная панетта «а первите

**ILLIVEWORKSHEETS** 

5 клас-Хайдути

#### **乙Edit 茴 Remove** 18 days left

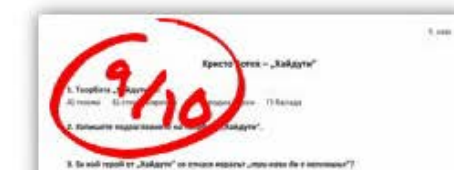

Al Recurre on Newton . 31 Younce enforces . 10 system we hanged . 11 peachs it was an

4. Императору деревнего при поддержание на совмести поддержания деревниками с А) Челдор но здобреви протилите на бище ок и оз разграничаесят тих, купа неко ди плеша в прибин **PALIBRATIC** By allowable that the third up allowable by parameters in hangage we would go missive my huntered bayan in IE Passensa econta la fermechieracchi - canyi tuellas pa ranguinei asiatti na faruata С Сместая придумих долженна бацизм, не ца турск обезна за себе см.

3. Центральная растенка и изданите на поведения, на возвез в концепта Чавдар, са в поверше у текс

Alexander Elfsson Nasser Trailers

в. Обрезуе на майнета на Чицар е драметник, защите: Д) те не развешка в нойзда он на коле да е полатан развей - на жубит за мом на бащете. B) scaling to access as excepted with a - an entrane finality as or entroy and this as moves or convexy. tioties: At his in an artist survey to the program of the interpretation in Coordia spinster. to aid less Aires students as closed addigivent, begann model, he will release galactered

7) agreements as analyzerodic characterization interest of writbook was Himagian, wall-bo car importance contractors and looking was **Base or** 

7. Puesere vertue, Auliano " hospitestess. At includes never, or statularization many or pleaser Al downstand startered, advertising adaptation or powerful restriction that Il memprese, serpregusar objecte no sylicato se fiatore. Т) молбы за недощаях лимпу куж "додет»" до перводи, ли до може той да колментарки

A. C. cango de resumar oftenno na nacional Poissono M.M.Pont present IQ THI HARASTERLORMA MUNICIPALITY HAS FRANK 4) В сил се пос за годаришта на партах по пром. на робстанто IS Thomas knowground apparent is possing with to approve. 7) This light is a straightforward and a management position and a statement of the project

**MLIVEWORKSHEETS** 

#### 5 клас-Хайдути

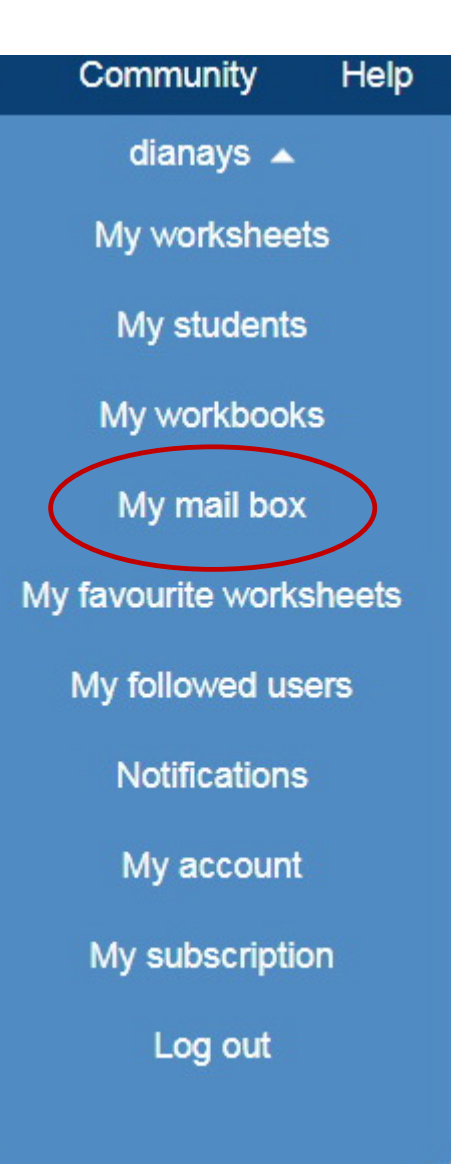

ДЪРЖАВЕН ЗРЕЛОСТЕН ИЗПИТ ПО БЪЛГАРСКИ ЕЗИК И ЛИТЕРАТУРА

Примерни задачи

**В кой ред НЕ е допусната и вописна грешка?** 

и сли, затрептяли А) разгорежа

Б) сърдечен, порядачен, списъчен

В) семейна, бездействие, портфейл

Г) свързвам, завързвам, подвръзвам

2. В кой ред е допусната правописна грешка?

- А) летеж, екипаж, алерголог
- Б) разпадна, подслоня, подканя
- В) бездна, доблестна, безкорисна
- Г) отборен, сдобрявам, отговорен

12. Кое фразеологично словосъчетание е различно по смисъл от останалите?

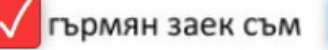

дялан камък съм

врял и кипял съм

вътре в играта съм

32. В свитъка за свободните отговори запишете ВЪЗМОЖНО НАЙ-КРАТКО кое е ОБЩОТО, за което

#### се говори в ДВАТА текста.

#### 35. За всяко празно място изберете НАЙ-УМЕСТНАТА от думите.

Гербът представлява графично **вражение** (A), създадено по определени правила, което принадлежи на даден род, град, държава, организация и т.н. Той е **стличителен М. М. Х. (Б)** знак, съчетаващ фигури и предмети с определено символно значение. Всяка съвременна държава има свой герб, който е неин **ССНОВЕН** (В) символ и е израз на нейния суверенитет. Науката, която изобличава (Г) гербовата символика и описва гербовете, се нарича хералдика.

А) изражение, изображение, изложение

- Б) отличителен, почтителен, увеличителен
- В) основен, основаващ, основателен

Г) изобличава, научава, изучава

#### 36. Запишете правилните ФОРМИ на думите, поставени в скобите.

#### А) Членуване

актуализира (бюджет) **Веджета Мационална**) и Националната **дравноосигурителна каса.** 

#### Б) Местоимения

Познавам художника, (чийто/чиито) нимно живописни платна са изложени в новата галерия.

Те трябваше да преодолеят (техните/своите) **СВОИТЕ МАРСКИ СОБСТВЕНИ различия**, за да постигнат

общата (им/си) <u>им.........</u>. цел.

#### В) Учтива форма

Господине, бихте ли ми (отговорил) **СТЕГОВОРИЛ** на един въпрос? Сам ли сте (проявил) интерес към новите ни продукти, или бяхте лично (информиран) информиран от

нашите представители?

#### 40. Свържете заглавието на всяка от творбите с нейния автор.

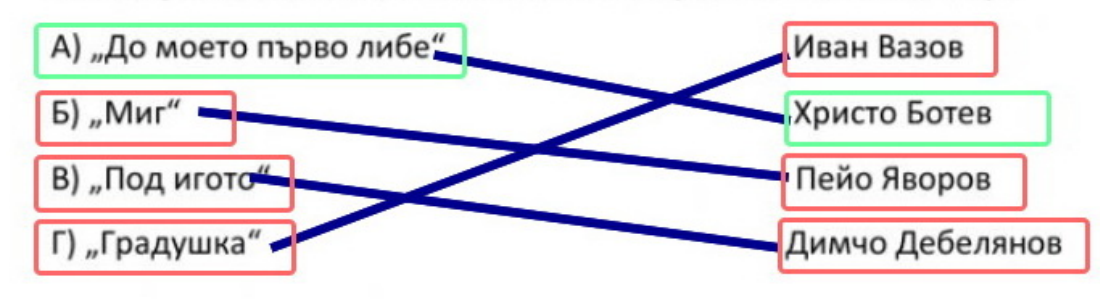

### Скала за оценяване

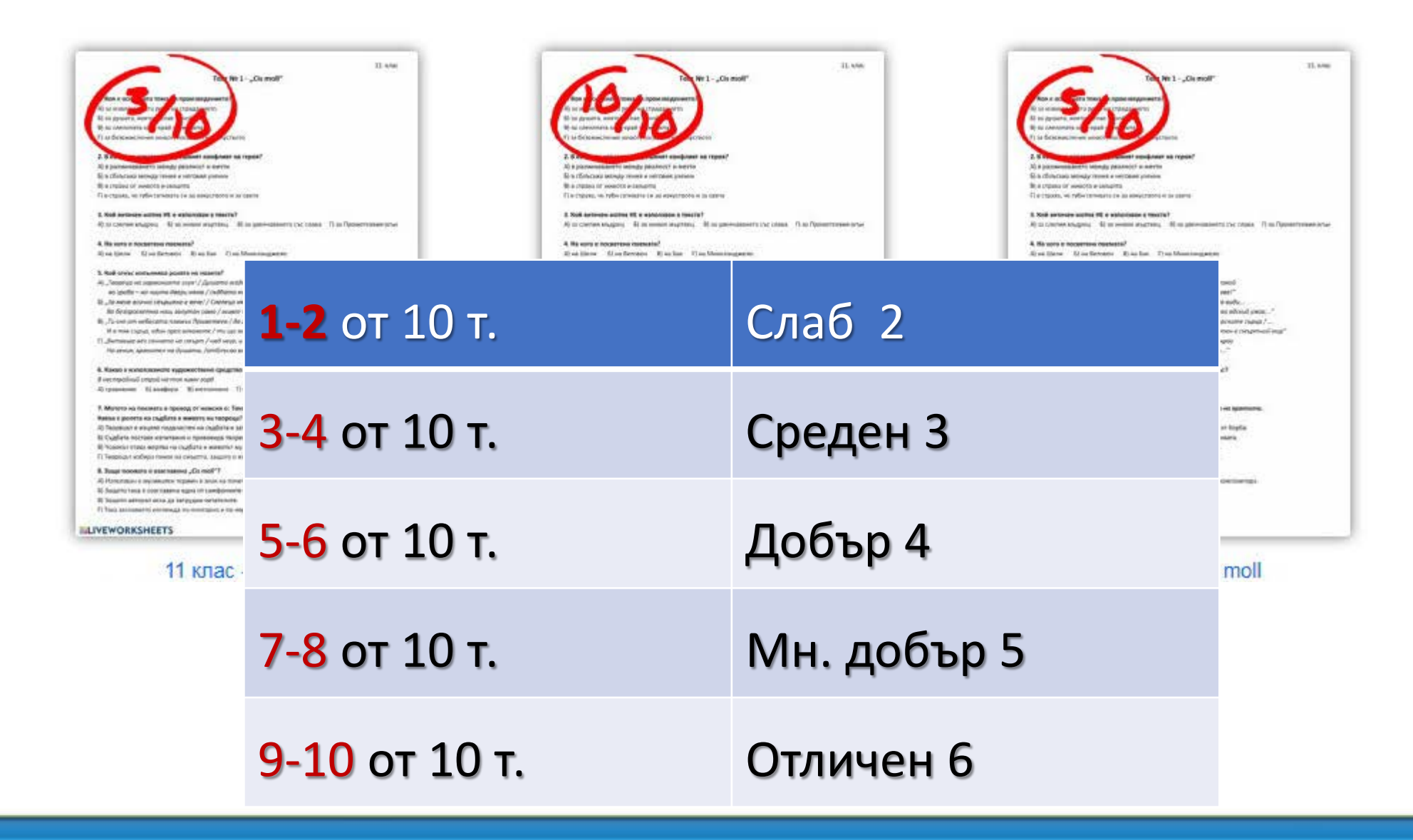

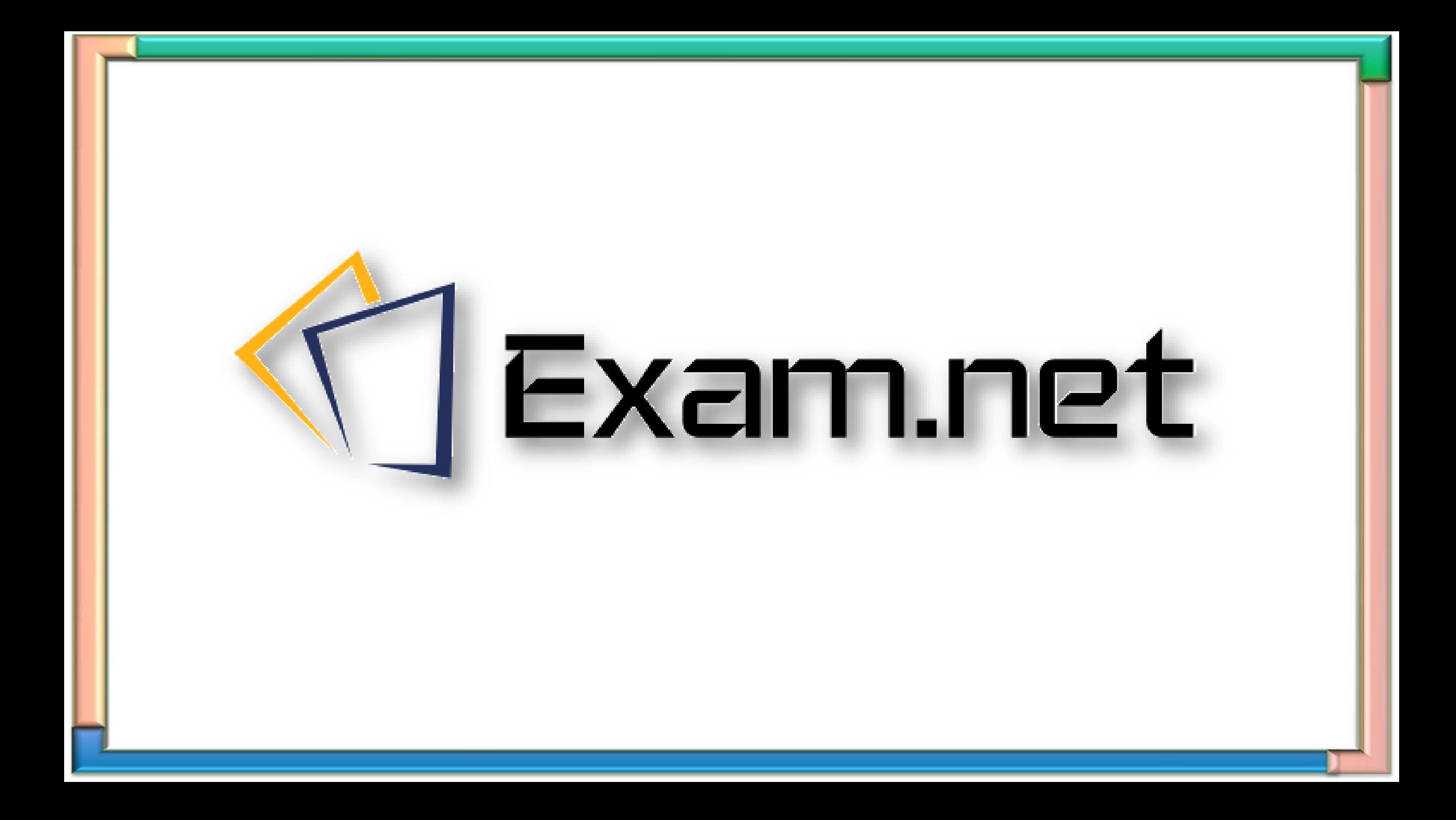

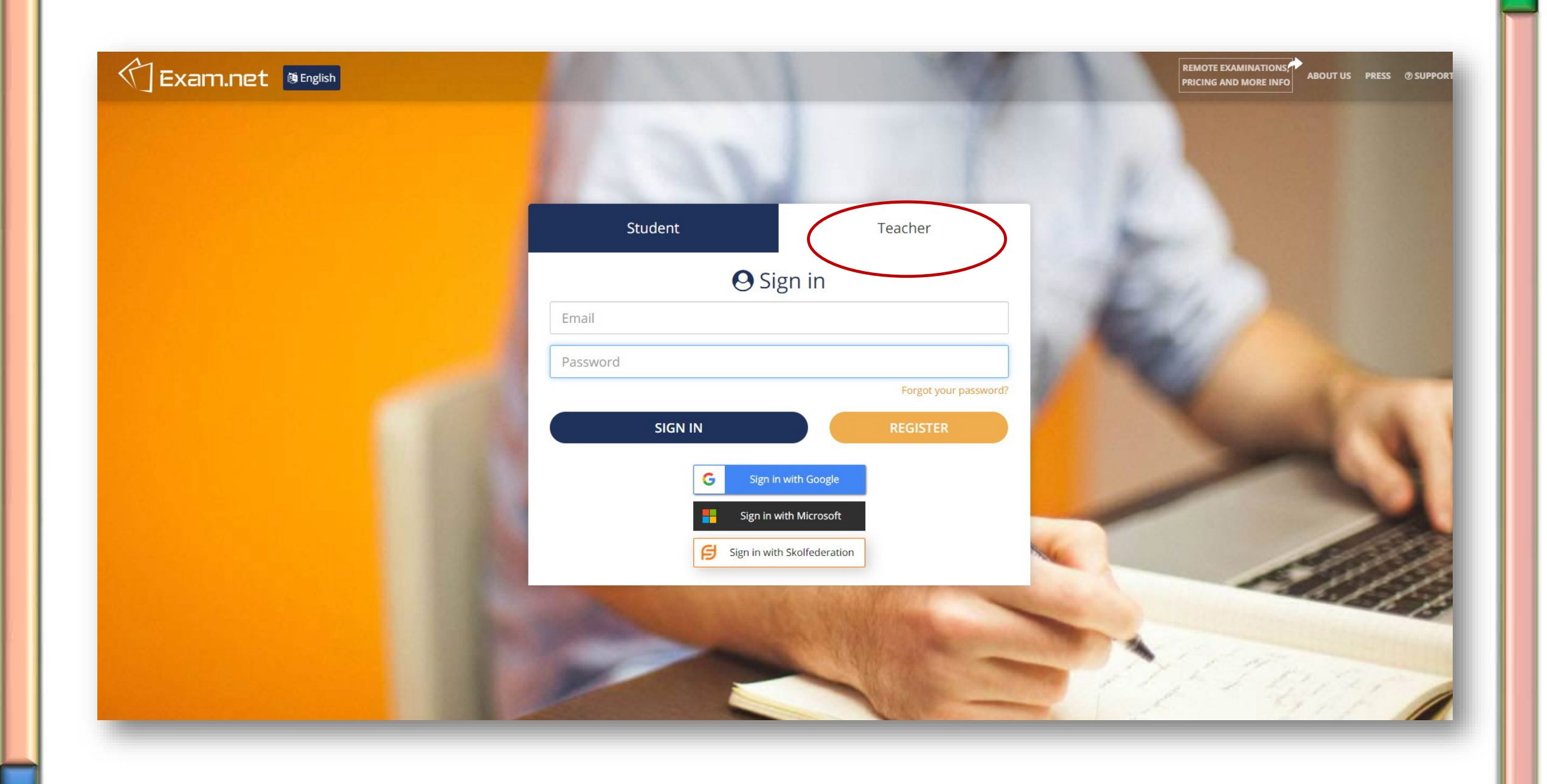

### $\textcircled{f}$  Exam.net

 $\alpha$ 

 $\bullet$ My school

 $\bullet$ 

My Exams The exams that you create will be listed here. New Exam

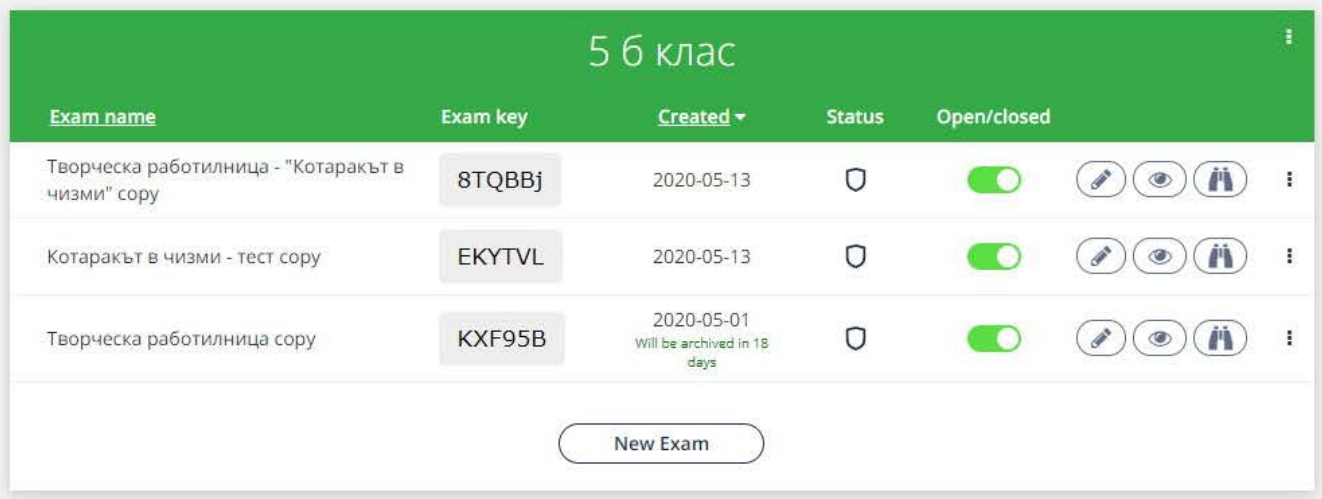

![](_page_33_Picture_32.jpeg)

![](_page_34_Picture_0.jpeg)

![](_page_35_Picture_0.jpeg)

![](_page_36_Picture_0.jpeg)

![](_page_37_Picture_0.jpeg)

![](_page_38_Picture_7.jpeg)

![](_page_38_Picture_1.jpeg)

![](_page_39_Figure_0.jpeg)

#### Творческа работилница

#### I. Прочетете откъса от старогръцкия мит.

Тежка скръб поради загубата на единствената и любима дъщеря обзела сърцето на Деметра. Облечена в тъмни дрехи, тя девет дни скитала по земята, проливайки горчиви сълзи. Навсякъде търсила, молила всички за помощ и най-сетне научила от бог Хелиос, че Зевс дал дъщеря и на своя мрачен брат Хадес.

Това още повече опечалило богинята. Разсърдила се тя на гръмовержеца Зевс, задето дал без нейно съгласие Персефона за жена на Хадес. Напуснала боговете и светлия Олимп, взела образа на обикновена смъртна и като се облякла в тъмни дрехи, дълго скитала между смъртните, проливайки горчиви сълзи.

По земята спрял всякакъв растеж. Листата на дърветата увехнали и окапали. Горите стърчали оголени. Тревата изгоряла; цветята отпуснали пъстрите си венчета и се съсухрили. Нямало плодове в овощните градини, изсъхнали зелените лозя, не зреели в тях тежки, сочни гроздове. Плодородните някога ниви били пусти, нито стръкче нямало в тях. Замрял животът на земята. Навсякъде царял глад; навсякъде се чували плач и стенания. Гибел застрашавала целия човешки род. Но потопена в скръб по нежно обичаната си дъщеря, богинята нищо не виждала, нищо не чувала.

#### • Сравнете богинята с девойката от турската приказка. Отговорете:

1. Как се казва дъщерята на Деметра? 2. Коя е причината за мъката на богинята? 3. Кой е виновен за нещастието и? 4. Как изглежда страдащата богиня? 5. Какво се случва с природата заради болката и?

#### 

Write h Тук се пишат отговорите на въпросите.

![](_page_40_Picture_3.jpeg)

![](_page_41_Figure_0.jpeg)

![](_page_42_Picture_0.jpeg)

![](_page_43_Picture_0.jpeg)

### № 11 Иван Петров

Thank you for your submission!

You can now close this tab.

Kpaü